## QUICK REFERENCE GUIDE: BACKEND

## TENNARI

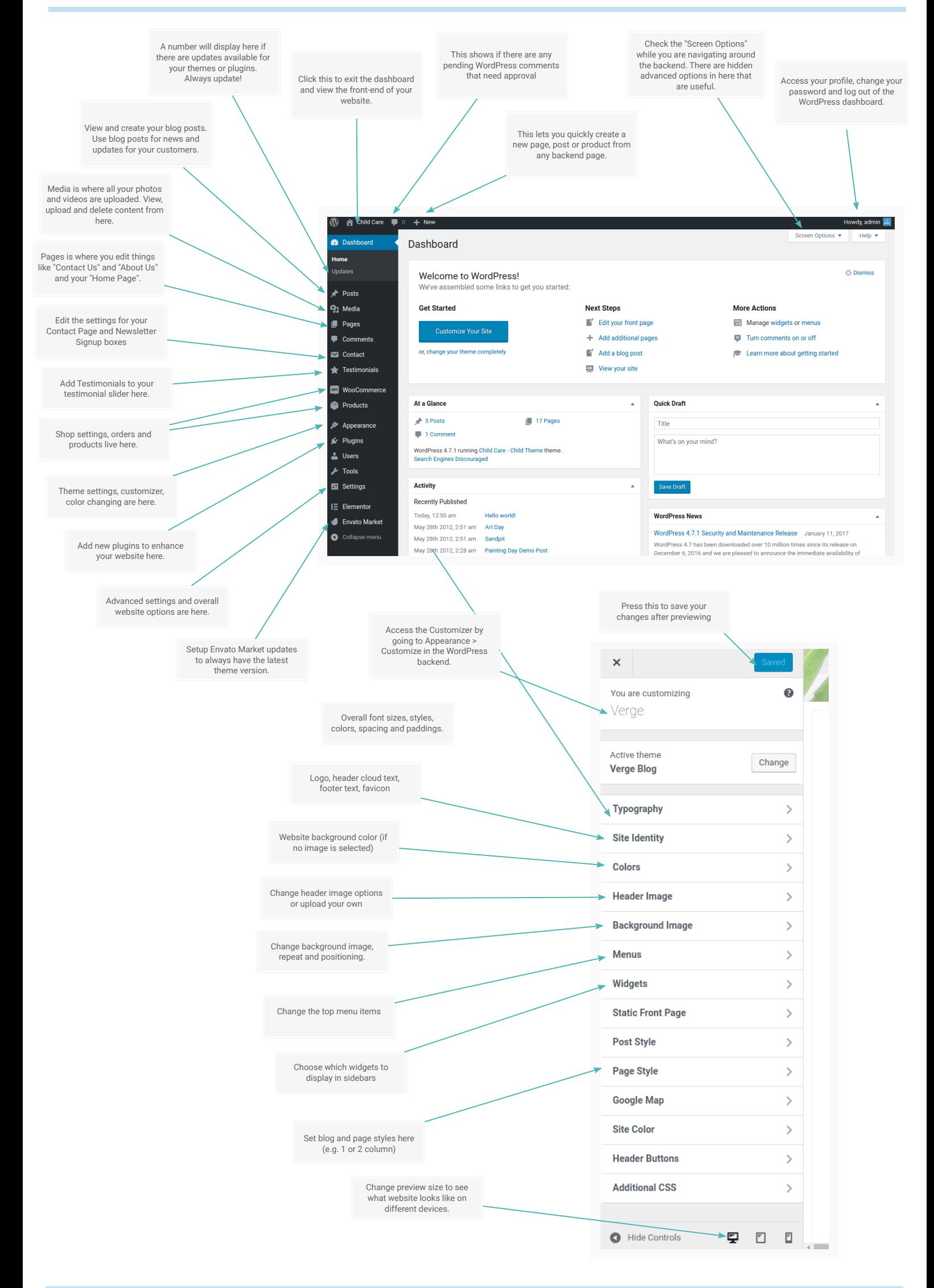

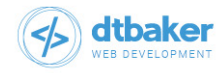